# Fiche de cours : Fonctions et dérivées

Etienne Averlant

11 juin 2024

## **Table des matières**

- **1 Les** *fonctions* **en informatique**
- **2 Les fonctions : domaine de définition**
- **3 Les limites**
- **4 Étude de variations : les dérivées**
- **5 Exercice résolu**

# **1 Les** *fonctions* **en informatique**

En C, par exemple, l'objet technique *fonction* peut désigner plusieurs réalités mathématiques :

- Si la fonction est de type *void*, elle ne correspond pas à une fonction, au sens mathématique du terme, mais plutôt à un *script*
- Si la fonction admet comme unique argument un entier, comme *float suite(int raison)*, alors il s'agit d'une suite, et le cours de cinquième y est d'application.
- Dans les autres cas, comme *float fonction(int raison, float fromage, char Minnie)*, alors il s'agit d'une fonction, et les arguments ainsi que le résultat appartiennent à leurs ensembles de départ respectifs

En informatique, il n'est généralement pas possible d'exclure des valeurs particulières d'une fonction (ou alors une par une). Si d'aventure on demande à un compilateur la valeur de la fonction

$$
f: \mathbf{R}^* \to \mathbf{R}
$$

$$
x \to \frac{1}{x}
$$

en *x* = 0, il vient : *float x=0 ; printf('La valeur est :%f',1/x) La valeur est :NaN*

Le *NaN* cité ci-dessus est le sigle de Not a Number. Dès qu'une valeur excède la valeur maximale de l'encodage, c'est ce qu'on récolte. Par exemple, avec le type *int*, la valeur maximale est 2147483647. C'est l'avantage de l'informatique : l'infini est clairement défini! En mathématiques, on suivra les règles décrites dans les pages suivantes.

# **2 Les fonctions : domaine de définition**

J'ai donc une fonction qui associe un nombre réel à un autre nombre réel, c'est un cours de maths, pas de surprise. Dans nos recettes traditionnelles de fonctions, on a les fonctions racine carrée qui n'admettent pas de nombre négatif en entrée, les fractions qui refusent encore et toujours que leur dénominateur soit nul, et le logarithme népérien qui n'est défini que pour les réels strictement positifs.

Ces trois cas particuliers seront notés comme suit :

$$
\sqrt{\cdot} \mathbf{R}^* \to \mathbf{R}^* \mathbf{X} \to \sqrt{\mathbf{X}}
$$
 (1)

$$
\ln : \mathbf{R}^{**} \to \mathbf{R}
$$
  

$$
x \to \ln(x)
$$
 (2)

$$
f: \mathbf{R}^* \to \mathbf{R}
$$
  

$$
x \to \frac{1}{x}
$$
 (3)

À titre d'exercice on pourra par exemple se souvenir des équations du second degré, et se demander quel est le domaine de définition de la fonction suivante :

$$
g:?\rightarrow R
$$

$$
x \rightarrow \frac{8x - 71}{4x^2 - 2x + 1}
$$

$$
u:?\rightarrow R
$$

$$
x \rightarrow 16\sqrt{8x - 7}
$$

### **3 Les limites**

Lorsque la fonction est définie, il suffit de donner sa valeur. Si la fonction n'est pas définie, elle peut cependant se diriger vers l'une ou l'autre valeur, ou complétement *diverger*, c'est à dire devenir infinie.

Dans la plupart des cas, les fonctions vont devenir infinies lorsque la variable va elle même vers l'infini. On note alors

$$
\lim_{x\to\infty}\sqrt{x}=\infty
$$

Lorsqu'il s'agit d'infinis, on est techniquement en dehors de l'ensemble des réels : **R** =]−∞,∞[. Il est donc formellement interdit d'écrire *f*(∞) ou *f*(*x*) = −∞, il faudra passer par le formalisme des limites.

Il nous faut maintenant jongler avec les infinis, aux limites des domaines de définition de nos fonctions. On retiendra les cas particuliers importants suivants :

$$
\lim_{x \to \infty} x = \infty \tag{4}
$$

$$
\lim_{x \to \infty} \sqrt{x} = \infty
$$
 (5)

$$
\lim_{x\to\infty} 832x = \infty \tag{6}
$$

$$
\lim_{x \to \infty} 832 + x = \infty \tag{7}
$$

$$
\lim_{x \to \infty} 832 - x = -\infty
$$
 (8)  

$$
\lim_{x \to \infty} 832 - x = -\infty
$$

$$
\lim_{x \to \infty} x^7 - 2586814685x^6 - 145546987x^5 = \infty
$$
\n(9)\n
$$
\lim_{x \to \infty} \frac{x^7}{x^2} = \infty
$$
\n(10)

$$
\lim_{x \to \infty} \frac{x^2}{x}
$$
\n
$$
\lim_{x \to 0, x > 0} \frac{1}{x} = \infty
$$
\n(11)

$$
\lim_{x \to 0, x < 0} \frac{1}{x} = -\infty
$$
 (12)

Ces cas, s'ils doivent être maîtrisés, sont simples. Le vrai travail commence dans les cas indéterminés. Un cas indéterminé, c'est quand deux phénomènes contraires se battent, comme zéro divisé par zéro ou l'infini divisé par l'infini. Dans ces cas-là, il suffit de se souvenir qu'*en l'infini*, ce sont *les plus grandes puissances* qui l'emportent. C'est à dire que lorsque x est très grand, 0.0000000000000023*x* <sup>127</sup> est beaucoup plus grand que 9999999999*x* <sup>126</sup>. Il en vient :

$$
n < m
$$
\n
$$
\lim_{x \to \infty} 0.0000017x^{m} - 55x^{n} = \infty
$$
\n
$$
\lim_{x \to -\infty} \frac{x^{7} - x^{5} + 1}{x^{2} - 1} = -\infty
$$
\n
$$
\lim_{x \to 0} \frac{x^{7} - x^{5}}{x^{12}} = \infty
$$
\n
$$
\lim_{x \to 0} \frac{x^{7} - x^{5}}{x^{2} - 1} = 0
$$
\n(13)

Pour les rapports de polynomes, on garde les plus grands termes, en *x* puissance beaucoup, quand *x* tend vers l'infini ou moins l'infini. Lorsque *x* tend vers 0, on garde les plus petits termes : d'abord les constantes, puis, s'il y en a pas, les *x*, puis, s'il y en a pas, les *x* 2 .. .

À titre d'exercices, faites-vous les dents sur les limites des fonctions suivantes, aux bornes de leurs domaines de définition. Les bornes impliquent *presque toujours* 1 les infinis. De temps à autre, il faudra aussi investiguer les environs (tout juste avant et tout juste après) des valeurs interdites.

$$
g:?\rightarrow R
$$

$$
x \rightarrow \frac{8x - 71}{4x^2 - 2x - 1}
$$

### **4 Étude de variations : les dérivées**

Nous pouvons maintenant, pour une certaine fonction, donner son domaine de définition. Aux limites de ce domaine de définition, nous savons évaluer le comportement de cette fonction. Nous allons maintenant regarder si notre fonction est croissante, décroissante ou plate. Pour ce faire, nous allons utiliser la dérivée. Conceptuellement, la dérivée d'une fonction est une nouvelle fonction qui, en prenant le même argument que la fonction de départ, renvoie le coefficient de la droite tangente à la courbe en ce point-là.

Prenons par exemple la fonction quadratique *y* = *x*<sup>2</sup>. En *x* = 3, la valeur de ma fonction est *y* = 9. Si je trace la droite qui passe par deux points très proches sur la courbe de ce point-là, j'observe que son coefficient directeur est 6. C'est très pentu, en *x* = 1 j'étais seulement à une pente de 2.

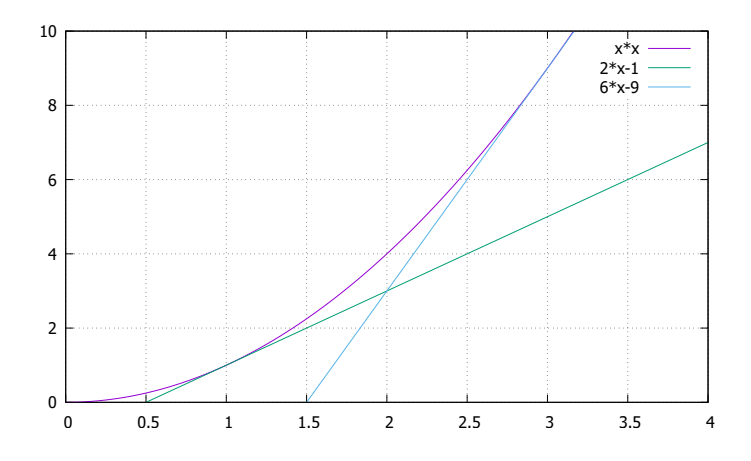

Figure 1 – Apposition de deux droites tangentes sur la fonction *y* = *x* 2 (en mauve). En vert, la tangente à la fonction en *x* = 1 est tracée. En cyan, la tangente en *x* = 3. On remarque que le coefficient directeur des droites tangentes varie entre *x* = 1 et *x* = 3

Soit la fonction

$$
f: \mathbf{R} \to \mathbf{R}
$$
  

$$
x \to f(x)
$$
 (14)

<sup>1.</sup> Des fois, les fonctions ne sont plus définies passée une certaine valeur, comme avec les racines par exemple

Sa dérivée est définie en chaque point comme :

$$
f'(x) = \frac{df}{dx} = \lim_{h \to 0} \frac{f(x+h) - f(x)}{h}
$$
 (15)

Cette définition est relativement claire : c'est un calcul direct de pente, de coefficient angulaire, entre les deux évaluations de la fonction. Celle faite en *x*, et celle faite en *x* + *h*. Ensuite on fait tendre cet écart *h* vers zéro.

Les dérivées suivantes sont les formules magiques qu'on utilisera dans les applications pratiques lors de l'examen :

| Fonction                 | <b>Dérivée</b>                       |  |  |  |
|--------------------------|--------------------------------------|--|--|--|
| x                        |                                      |  |  |  |
| mх                       | т                                    |  |  |  |
| $x^n$                    | $nx^{n-1}$                           |  |  |  |
| тх + р                   | m                                    |  |  |  |
| $mx^n$                   | $nmx^{n-1}$                          |  |  |  |
| $\underline{\mathsf{u}}$ | $u'v - uv'$                          |  |  |  |
| u٠v                      | $\overline{u' \cdot v + u \cdot v'}$ |  |  |  |

Figure 2 – Le tableau des dérivées qui sera sur la feuille lors de l'examen

### **5 Exercice résolu**

*Cet exercice se compose de deux parties : la première est exigible pour l'examen de juin, que la deuxième non. On va essayer d'indiquer cela correctement dans le texte ;-)* Soit la fonction

$$
u:?\rightarrow R
$$

$$
x \rightarrow \frac{4x-7}{x^2-2x+1}
$$

Déterminez :

- 1. Le domaine d'existence *D<sup>u</sup>* de *u*
- 2. Les limites de *u* aux bornes du domaine
- 6 La fonction dérivée *u* ′ (*x*), ainsi que son signe lorsque *x* parcourt *D<sup>u</sup>*

#### **Résolution**

#### **Le domaine d'existence** *D<sup>u</sup>*

On reconnaît le dénominateur comme étant une identité remarquable : (*a* − *b*) <sup>2</sup> = *a* <sup>2</sup> − 2*ab* + *b* 2 . Ainsi :

$$
u(x) = \frac{4x-7}{(x-1)^2}
$$

. La seule valeur interdite est donc *x* = 1. Le domaine d'existence de la fonction *u* est donc  $D_u = \mathbf{R} - \{1\}$ .

#### **Limites**

Les 4 bornes du domaine d'existence sont

1. −∞

- 2. 1 à gauche
- 3. 1 à droite
- $4. + \infty$

Nous utiliserons ici la forme développée du dénominateur (x<sup>2</sup> − 2x + 1). Séparer les puissances permet ainsi de déterminer quel est le terme dominant : en ∞ et −∞, les termes de puissance la plus grande survivront, alors qu'aux environs de  $x = 1$ , on ne pourra pas simplifier...

On a donc

$$
\lim_{x \to \pm \infty} u(x) = \lim_{x \to \pm \infty} \frac{4x - 7}{x^2 - 2x + 1} = \lim_{x \to \pm \infty} \frac{4x}{x^2} = \lim_{x \to \pm \infty} \frac{4}{x} = 0
$$

Pour ce qui est des environs de *x* = 1, la fonction va diverger. En effet, si j'injecte *x* = 1 dans le numérateur, je retrouve simplement 4*x* − 7 = −3, alors que le dénominateur est nul. Calculer la limite revient donc à se demander si ma fonction diverge vers ∞ ou −∞. Pour ça, on regarde les signes, et le numérateur est positif. Puisque j'ai un carré au dénoméinateur, il est forcément positif, et alors, ma fonction *u* va diverger vers −∞ des deux côtés de ma valeur interdite :

$$
\lim_{x \to 1, x < 1} u(x) = -\infty
$$
\n
$$
\lim_{x \to 1, x > 1} u(x) = -\infty
$$

À des fins d'explication concise, on pourra utiliser la notation suivante :

$$
\lim_{x \to 1, x < 1} u(x) = \frac{-3}{0^*} = -\infty
$$
\n
$$
\lim_{x \to 1, x > 1} u(x) = \frac{-3}{0^*} = -\infty
$$

#### **Fonction dérivée**

On utilise la dernière ligne du tableau de dérivée. On remarque que celle-ci fait intervenir les dérivées du numérateur et du dénominateur. On définit donc les deux fonctions

$$
n(x) = 4x - 7
$$
  

$$
d(x) = x^2 - 2x + 1
$$

afin de pouvoir calculer leurs dérivées indépendamment :

*n* ′ (*x*) = 4

$$
d'(x) = 2x - 2
$$

Ainsi, il vient

$$
\left(\frac{n(x)}{d(x)}\right)' = \left(\frac{n'd - nd'}{d^2}\right) = \left(\frac{(4)(x^2 - 2x + 1) - (4x - 7)(2x - 2)}{[(x - 1)^2]^2}\right)
$$

Cette fonction est du signe de son numérateur, puisque le dénominateur est forcément positif. On note donc à partir de maintenantant *N*(*x*) = (4)(*x* <sup>2</sup> − 2*x* + 1) − (4*x* − 7)(2*x* − 2). Simplifions :

$$
N(x) = 4x^2 - 8x + 4 - (8x^2 - 22x + 14) = -4x^2 + 14x - 10
$$

1 est une racine évidente ; on peut donc factoriser *N*(*x*) comme suit :

$$
N(x) = (x - 1)(-4x + 10)
$$

Cette fonction est négative de −∞ à 1. Elle devient ensuite positive, jusqu'à *x* = 2.5, où elle redevient négative, jusqu'à l'infini. Pour établir notre tableau de variations, il ne nous manque plus qu'un ingrédient : quelle est la valeur de ma fonction *u* lorsque la variable *x* atteint la valeur 2.5 ? Il nous suffit de la calculer :

$$
u(2.5)=\frac{4\cdot(2.5)-7}{(2.5)^2-2\cdot(2.5)+1}=\frac{3}{2.25}=\frac{12}{9}=\frac{4}{3}
$$

Toutes les informations nécessaires à l'établissement de notre tableau sont donc connues : Ce tableau peut bien entendu être comparé à une représentation graphique de la fonction de départ. Voir figure.

| x                 | $-\infty$                |           |           | 2.5 |                          |  |
|-------------------|--------------------------|-----------|-----------|-----|--------------------------|--|
| $\overline{C(x)}$ | $\overline{\phantom{0}}$ |           |           |     | $\overline{\phantom{0}}$ |  |
|                   |                          |           |           |     |                          |  |
| f(x)              |                          |           |           |     |                          |  |
|                   |                          | $-\infty$ | $-\infty$ |     |                          |  |

Figure 3 – Tableau de variations de la fonction *u*

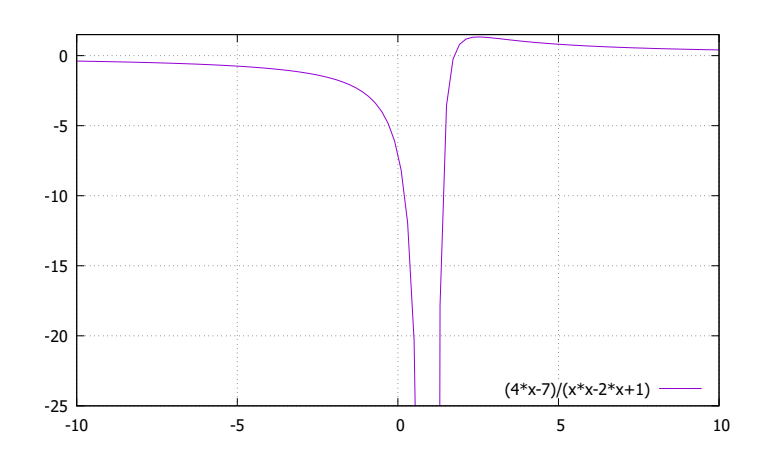

Figure 4 – Représentation graphique de la fonction *u*